# System: Exceptions

**CPSC 231: Introduction to Computer Science for Computer Science Majors I Fall 2021** 

Jonathan Hudson, Ph.D.
Instructor
Department of Computer Science
University of Calgary

Tuesday, 31 August 2021

Copyright © 2021

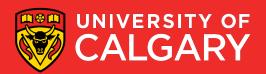

## **Revisiting Errors**

- Previously, you learned about the three main types of errors:
  - 1. Syntax Errors: refers to errors in the structure of a program and the rules about that structure.
  - 2. Semantic/Logic Errors: refers to errors in the logic of a program
  - 3. Runtime Errors: refers to errors that occur during program execution
- Runtime Errors are also referred to as *Exceptions*

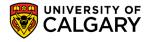

## **Exceptions**

- An exception is an event that occurs during the execution of a program, which disrupts its execution.
- Exceptions can rise due to many reasons, including improper use of functions or operators, user input, logic errors, hardware and OS limitations, etc.
- Examples:
  - trying to access a list with an invalid index
  - trying to open a non-existent file
  - trying to parse a string using an invalid character
  - trying to converting a string to an integer
  - ...

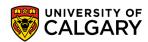

- Exceptions can be handled is several ways:
  - Using conditionals: the code handles scenarios where errors may occur.
  - Using try/except blocks: placing code that may fail within a try/except block.

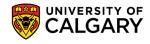

# Try/Except

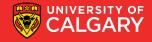

# **Exceptions – Try/Except Block**

Always executed, but may raise exception(s). try: <code segment that may cause error> except: <action to take when an exception occurs> executed only if exception(s) occur catch any exception that may occur within the try block.

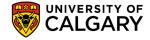

Example: open a file.

```
from os import path

if path.exists("no file"):
    print("File exists")

else:
    fileHandler = open("file does not exit")
    print("File does not exist")
```

```
try:
    fileHandler = open("file does not exit")

except:
    print("Oops! Something went wrong.")
```

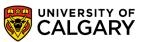

- It is good coding practice to catch potential errors using conditionals instead of try/except blocks.
- However, in some cases, you must try/except.
- Consider the open file example again. What happens if the file exists, but by the time the open() function is called, the file no longer exists or another process had locked it?

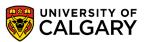

 The following code will crash if: the file exists, but was removed, renamed, locked, etc. at the input() function call.

```
from os import path

filePath = "C:/.../inputFile.txt"

if path.exists(filePath): #File exists
    print("File exists")
    userInput = input("How U doin?") #file deleted
    fileHandler = open("file does not exit") #exception
```

Try/except will handle the situation

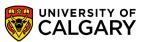

- When to use if statements vs. try/except?
  - Use if statements to catch any as many potential errors as possible. However, as you have seen, not all situations can be captured (easily or at all) by if statements.
  - For such situations, use the try/except block.

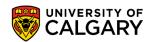

# **Naming Exceptions**

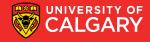

## **Exceptions – Try/Except Block - Catching Specific Exception**

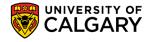

# **Exceptions – Catching Several Specific Exceptions**

- Every exception raised in Python code is of a specific type.
- Example:
  - Division by zero is an instance of ZeroDivisionError: print (10/0)
  - Passing correct data type to a function, but with the wrong value is an instance of ValueError: int ("Hello")
- For a list of all built-in exception types see:

https://docs.python.org/3/library/exceptions.html

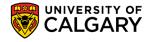

# Try/Except/Except

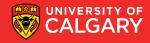

# Exceptions – Catching Several Specific Exceptions

#### try:

• It is a good coding practice to have one except for each exception type.

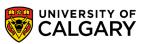

# Exceptions – Catching Several Specific Exceptions

• Example:

```
try:
    userInput = input(">Enter an int >0: ")
    value = int(userInput) #<-potential ValueError</pre>
    print(1/value)
                               #<-potential ZeroDivisionError
except ValueError as value error:
    print("ValueError: %s is not an int." % userInput)
except ZeroDivisionError as div by zero except:
    print("ZeroDivisionError - Cannot divide by Zero")
except:
    print("Something else went wrong!")
```

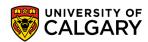

# Try/Except/Else

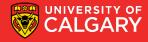

- else is an optional clause that may appear after all the except clauses.
  - Code within the *else* clause is executed only if the code under the *try* clause did not raise an exception.
  - It is useful in situations where you don't want some code to be protected by the *try* clause and you want the code to execute only when the code protected by *try* did not raise an exception.

```
try:
    userInput = input(">Enter an int >0: ")
    value = int(userInput) #<- potential ValueError
    print("End of Try clause.")
except ValueError as value_error:
    print(value_error)
else:
    print("In else clause: No exception occurred")</pre>
```

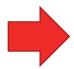

>Enter an int >0: 10 End of Try clause. In else clause:...

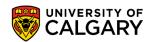

# Try/Except/Finally

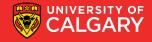

- finally is also an optional clause that may appear after all the except clauses and the else clause (if it was present).
  - Code within the *finally* clause always executes even if an exception is raised.
  - Code within the *try* clause stops executing at the line where an exception arise. So, it is important to place any code that must execute in *finally*.
  - Also, if an exception is risen and the except clause ends with a return, the finally clause will
    execute before the return statement.
    - A consequence of this is that: if finally ends with a return, then the return in the except clause will be ignored.

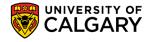

```
def foo():
    try:
        userInput = input(">Enter an int >0: ")
        value = int(userInput) #<- potential ValueError</pre>
        return value
    except ValueError as value error:
        print(value error)
        return None
    finally:
        print("In finally clause.")
        #return -1
print('foo() returned: %s' % foo())
```

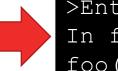

>Enter an int >0: 1
In finally clause.
foo() returned: 1

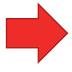

>Enter an int >0: a invalid literal...
In finally clause. foo() returned: None

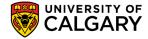

```
def foo():
    try:
        userInput = input(">Enter an int >0: ")
        value = int(userInput) #<- potential ValueError</pre>
        return value
    except ValueError as value error:
        print(value error)
        return None
    finally:
        print("In finally clause ")
        #return -1
print('foo() returned: %s' % foo();
```

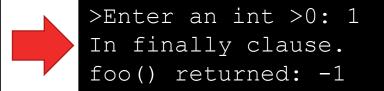

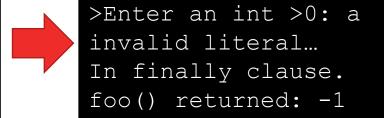

If this line is uncommented, then the return statements under except and try will not execute.

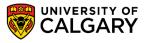

# **Try/Except Summary**

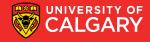

## Exceptions – Try/Except Block – Putting It All Together

```
optional: can target certain types of exceptions
try:
                                                optional: a named exception object
     except (<type>, <type>, ...) as <obj name>:
     <action to take when an exception occurs>
else:
                                           optional: executed only if no exceptions
     <action to take when no exception occurs>
finally:
     <action to take in any case>
          optional: executed regardless of the code outcome
```

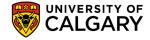

# exit()

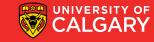

# **Error Handling - exit() Function**

- exit(errCode) is a Python built-in function that, when called, raises a SystemExit exception and exists Python.
  - This function is useful when you need to stop a program's execution and indicate that an error (of a certain code) occurred.
  - Other python programs, and functions can catch this exception and retrieve the error code to make decisions.
  - Non-python programs that execute your code can also receive the exit code.
  - Useful to communicate across programs that an error occurred.
  - You can define your own errCodes:
    - Some systems have a convention for assigning specific meanings to specific exit codes; Unix programs generally use 2 for command line syntax errors and 1 for all other errors.
  - Read more about it: <a href="https://docs.python.org/3/library/sys.html#sys.exit">https://docs.python.org/3/library/sys.html#sys.exit</a>

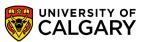

# **Error Handling - exit() Function**

```
import sys

def div(a, b):
    if not isinstance(a, int) or not isinstance(b, int):
        sys.exit(-123)
    if b == 0:
        sys.exit(123)
    return a/b
```

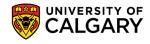

# **Examples**

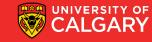

# Raising an Exception

```
import sys
def repeatStar(number):
    if not isinstance(number, int):
        raise Exception ('%s not an int' % number) -
                                                                Raise generic exception
    if number == 0:
                                                                Raise ValueError
        raise ValueError('parameter number is zero')-
    return number*"*"
try:
                                                               1.5 is not an int
    repeatStar(1.5) -
    #repeatStar(0) --
                                                               Parameter number is zero
except (ValueError, Exception) as detail:
    print(detail)
```

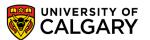

#### **Invalid Index**

Accessing a list with an invalid index

```
filename = sys.argv[1]

except IndexError:
    print('Usage: ... ')
    sys.exit(1)
If no argument is passed, then IndexError will be raised.
```

# Can't open file

Trying to open an non-existent file

```
import sys
try:
    inputFile = open(sys.argv[1], 'r')
except (IOError, IndexError) as detail:
    print (detail)
    sys.exit(detail)

exit() accepts any data type
```

The variable detail will be assigned to which ever exception is raised first.

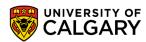

# **Error Handling - Examples**

```
def reverseLines(inFilename, outFilename):
     try:
          inFile = open(inFilename, 'r')
          outFile = open(outFilename, 'w')
          for line in inFile:
               line = line.rstrip()
               outFile.write(line[::-1] + "\n")
     except IOError :
          print("Encountered problem")
     finally:
          inFile.close()
          outFile.close()
reverseLines ("names.txt", "ReverseNames.txt")
```

a:b:c counts in increments of *c* from a to b or from b to c depending on the sign of *c* (negative vs. positive).

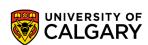

# Onward to ... Classes and Objects.

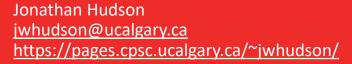

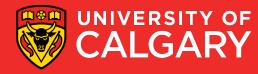